## **Chapter-1 Networking Concepts Assessment Zone**

#### **A. Choose the correct answer.**

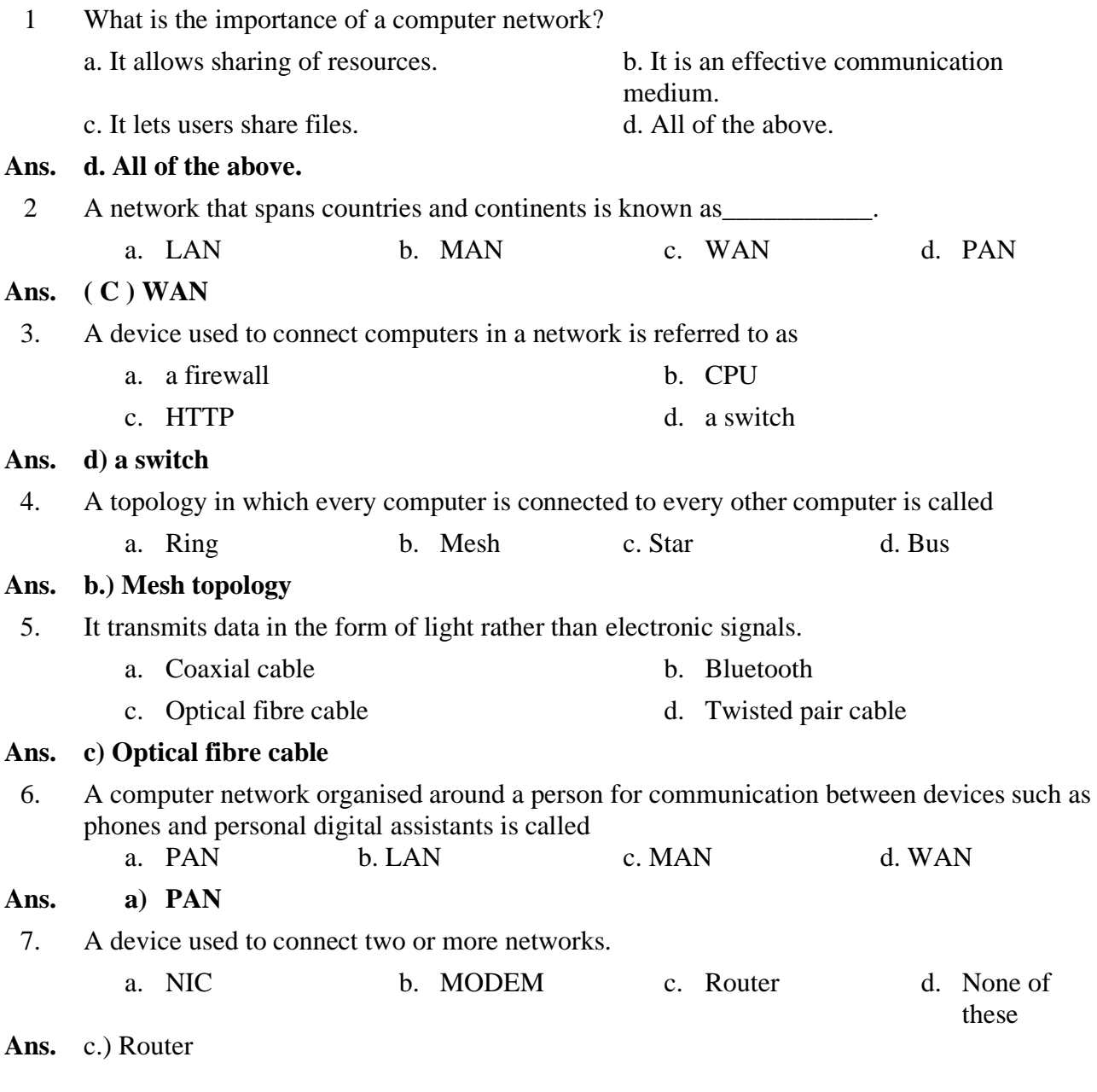

#### **B. Fill in the blanks using the words given in the box.**

- 1 **Topology** refers to the layout pattern in which the computers are connected to each other in a network.
- 2. A **MAN** is formed when the computers are connected in a neighbourhood area.
- 3. A **Firewall** is used to prevent unauthorised access to a network.
- 4. Modem stands for **modulator-demodulator**.
- 5. **Protocol** is a set of rules used by computers on the network to communicate with each other.
- 6. **Wi-Fi** and **Bluetooth** technologies make use of radio waves.
- 7. **Infrared** waves are used for communication between a TV set and its remote control.
- 8. **TCP/IP** protocol is used to send data in the form of packets on the internet.
- 9. In **Ring** topology, each computer is connected to two other computers so as to form a closed network.
- 10. A **CAN** is a computer network that connects two or more LANs but is not as large as a MAN or WAN.

#### **C. Answer the following questions.**

#### **1. Define the term 'computer network'. What are its advantages?**

- Ans. A computer network consists of two or more computers that are linked in order to share resources such as printers, exchanges files and allow communication. Some of the advantages of computer networks are:
	- 1. Resource Sharing.
	- 2. File Sharing and Remote Database Access.
	- 3. Ease of Communication.

#### **2. State the types of computer networks based on the geographical area covered by them.**

- **Ans.** The following are the types of network based on geographical area covered or scale of the network:
	- 1. PAN (Personal Area Network)
	- 2. LAN (Local Area Network)
	- 3. CAN (Campus Area Network)
	- 4. MAN (Metropolitan Area Network)
	- 5. WAN (Wide Area Network)

#### **3. Write a note on twisted pair and coaxial cables.**

#### **Ans. Twisted Pair Cable:**

- 1. It consists of a pair of insulated wires twisted together.
- 2. It comes in two varieties: Shielded Twisted Pair (STP) and unshielded Twisted Pair Cable (UTP)

#### **Coaxial Cable:**

- 1. Coaxial cable is an electronic cable with a conductor at its centre.
- 2. The inner conductor is surrounded by a tabular insulating layer.
- 3. The insulating layer is surrounded by a conductive layer called the shield, which is finally covered with a thin insulating layer on the outside.

#### **4. Give the advantages of optical fibre cables.**

- Ans. 1. It transmits data in the form of light rather than electronic signals.
	- 2. It has the capability to carry data at a very high speed.
	- 3. It can transmit the signals over much longer distances.

#### **5. What is a bus topology?**

- Ans. 1. In bus topology, all the computers are connected to a single cable called the bus.
	- 2. The transmission of data from any computer travels through the length of the bus in both the directions.
	- 3. The advantage of the bus topology is that it is quite easy to set up.

#### **6. How is hub different from a switch?**

Ans. 1. In a hub, when once computer sends data on the network, the hub simply forwards

the packets to all the other computers connected to it.

2. Unlike a hub, the switch sends the incoming data to the desired destination only.

#### **7. Discuss some common threats to network security.**

**Ans.** Some of the common threats are: Virus, Worm, Trojan Horse, Data Theft.

#### **8. What is a firewall?**

**Ans.** A firewall is used to prevent unauthorised access to a computer network.

A firewall examines each message and blocks those that do not meet the specified security criteria.

#### **9. How is microwave transmission different from radio wave transmission?**

- Ans. Microwave communications are unidirectional.
	- They can be used for terrestrial communication or for satellite communication.

Example: High towers with antennas in the

- Radio wave communications are omnidirectional.
- They are widely used for communication both indoors and outdoors.

Example: Bluetooth/Wi-Fi technologies

#### city. **HOTS**

- A. Explain how a packet of data travels from one computer to other over the internet. (omit)
- **B. A company has two offices in adjacent buildings. The computers in the two offices need to be connected to one another for a very high speed connectivity.**
- 1. What cable should be used to connect the computers in these two offices?
- Ans. Optical Fibre Cable
- 2. What type of network is formed when the computers in the two offices are connected to form a network?
- Ans. CAN

## **Chapter 4 Images and Lists in HTML**

#### **Practice Zone [pg.69]**

**Find out the errors in the following code segment and write the correct code.**

- **1. <OL type=a start=c> <LI>Carbohydrtes <LI> Minerals <LI>Protines> </OL>**
- Ans. Correct codes:-
- $\langle$ OL type="a" start="3"> <LI>Carbohydrtes <LI> Minerals <LI>Protines  $<$ /OL>
- 2. **<UL type=i> <LI> Delhi <LI> Mumbai <LI> Kolkata </UL>**
- Ans. Correct codes:-
- <UL type="disc"> <LI> Delhi <LI> Mumbai <LI> Kolkata  $<$ /UL $>$
- 3. **<LI type=disc> <UL> keyboard <UL> Mouse </UL>**
- Ans: Correct codes:-

<UL type="disc"> <LI> keyboard <LI> Mouse  $\langle$ UL>

**Assessment Zone [pg.70-71]**

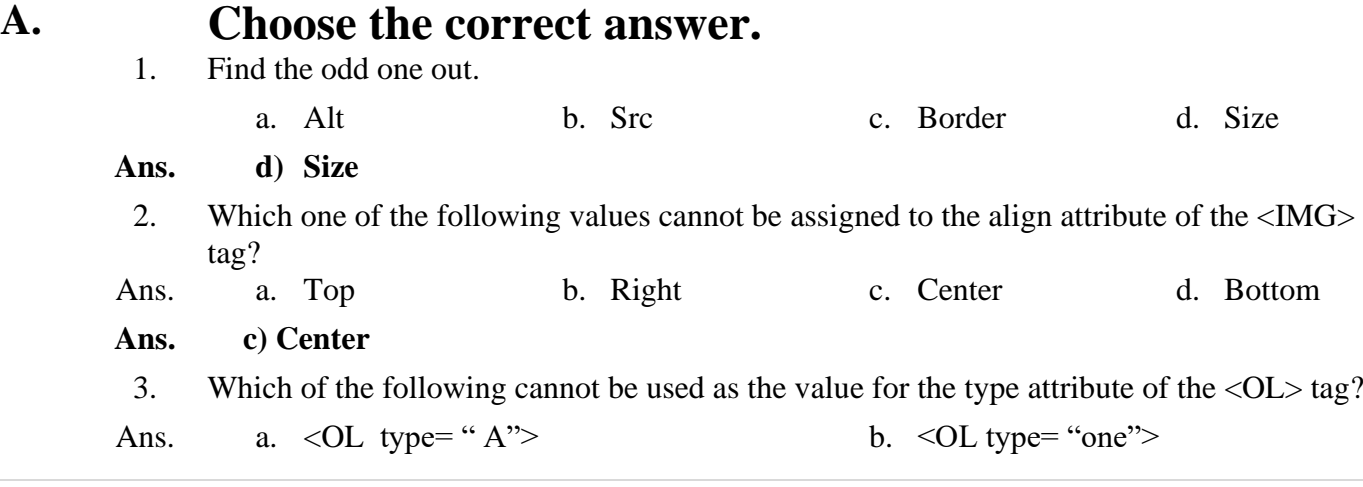

c.  $\langle$ OL type= "I" > d.  $\langle$ OL type= "a">

#### **Ans. b) <OL type= "one">**

4. Each item in the ordered or unordered list is marked using which of the following tags?

a.  $\langle \text{OL} \rangle$  b.  $\langle \text{UL} \rangle$  c.  $\langle \text{LL} \rangle$  d. None of these

Ans. c)  $\langle LI \rangle$ 

#### **B. Fill in the blanks using the words given below.**

- 1. You use the **type** attribute of the <UL> tag to specify the type of bullets to be used in front of each list item.
- 2. The **src** attribute of <IMG> tag lets you specify the name of the image file to be displayed on a webpage.
- 3. The text to be displayed when an image cannot be shown can be specified using the **alt**  attribute of the <IMG> tag.
- 4. Using the **align** attribute of the <IMG> tag, you can specify the placement of an image with respect to inline text.
- 5. The **start** attribute of <OL> tag is used when you want to start the numbering from a different letter or number.

#### **C. Answer the following questions.**

#### **1.** • **What is the use of the <IMG> tag? What are its attributes?**

- Ans. <IMG> tag is used to insert image in HTML page.
	- It is an empty tag.
	- The attributes of  $\langle M G \rangle$  tag are src, height, width, align, alt, border.

#### **2. What is the purpose of src and alt attributes of the <IMG> tag?**

- Ans. 1. Src : This attribute is used to specify the URL or the path of the image to be displayed. For eg. <IMG src= "flower.jpg">
	- 2. Alt : This attribute is used to specify an alternative text that a browser will display if the image cannot be displayed. For eg.  $\leq$ IMG alt= "flowers image">

#### **3. Differentiate between <OL> and <UL> tags.**

#### Ans. **OL tag UL tag UL tag**

- Ordered list is also called as numbered list.
- Ordered list is used when the list items have a specific numerical order or ranking.
- An ordered list is enclosed within the  $\langle$ OL $>$  and the  $\langle$ /OL $>$  tags.
- The default numbering style is  $1,2,3,$ . and so on.

- Unordered list is also known as bulleted list.
- In unordered list, the list items do not have a specific order.
- An unordered list is enclosed within the  $\langle$ UL $>$  and the  $\langle$ /UL $>$  tags.
- The default value of bulleted list is 'disc'.

#### **4. What is the use of type attribute of the list tags?**

This attribute specifies the type of numbering or bullet to be used for each list item. For example:

For Bullets  $\rightarrow$ <UL type= "disc"/ "circle"/ "square">

For Numbering  $\rightarrow$ <OL type= "A"/ "a"/ "i"/ "I"/ "1">

#### **5. How can you create multilevel lists?**

Ordered and unordered lists can be nested within each other to form multilevel list. For Example:  $\langle$ UL type = "square"> <LI> Beaches  $\leq$ OL type= "a"> <LI> Goa <LI> Andaman & Nicobar  $<$ /OL $>$ <LI> Hills <UL type= "circle"> <LI> Darjeeling <LI>Gangtok  $\langle$ /UL $\rangle$  $\langle$ /UL $>$ 

#### **D. Write the HTML code for the following.**

**1. To display square bullets in an unordered list.**

 $\langle$ UL type = "square">

**2. To start an ordered list with the number 3.**

 $\leq$ OL type = "1" start= "3" >

**3 To insert an image 'picture.gif' on a webpage and centre align it in the browser's window.**

```
<center>
<img src= "picture.gif">
</center>
```
**4. To display the text 'building image' if the image 'building.jpg' cannot be displayed.** <img src= "building.jpg" alt= "building image" >

### **HOTS**

**Suggest a suitable solution for the given problems.**

**1. You have written the following code to insert an image in the centre of the webpage. However, it is not giving the desired results. Identify the error and write the corrected code.**

```
<IMG src = "logo.jpg" align = "center" >
```

```
Ans The correct code is:
       <center>
       \leqIMG src = "logo.jpg">
       \langle/center\rangle
```
- **2 You wrote the code to insert an image on the webpage. However, the image is occupying the entire webpage space. How can you make the image appear in a specific size?**
- Ans. The height  $&$  width attribute of  $\langle$ img $\rangle$  tag is used to specify the height and width of the image in pixels. For example:  $\leq$ IMG height= "200" width= "200" >
	- **3 You want to display two images "picture1.jpg" and "picture2.jpg" as a bulleted list. Write the code for the same.**
- Ans:  $\langle$ UL type = "circle"> <LI><IMG src= "picture1.jpg"> <LI><IMG src= "picture2.jpg"> </UL>

#### **Chapter 5 Tables and Hyperlinks in HTML**

#### **Assessment Zone [pg.84 to 86]**

#### **A. Choose the correct answer**.

- 1. Which of the following is an attribute of the <TD> tag?
	- a. Cellspacing b. Cellpadding c. Border d. Rowspan

#### **Ans. (d) Rowspan**

2. Which of the following is the correct code for creating a hyperlink?

- a. <A name=http://www.google.co.in> Google Home Page </A>
- b.  $\langle A \text{ url} = \text{http://www.google.co.in}>Google$  Home Page  $\langle A \rangle$
- c. <A href=http: //www.google.co.in> Google Home Page </A>
- d.  $\langle A \text{ http: //www.google.co.in} \langle A \rangle$

#### **Ans: ( c ) <A href=http: //www.google.co.in> Google Home Page </A>**

3. Which of the following attribute is used to specify the space between the cell wall and the contents of the cell?

a. Cellspacing b. Colspan c. Cellpadding d. Rowspan

#### **Ans: ( c ) Cellpadding**

- 4. Which of the following statements does not hold TRUE with respect to tables in HTML?
	- a. The number of pairs  $\langle TR \rangle$  and  $\langle TR \rangle$  determines the number of rows in a table.
	- b. The cellspacing attribute specifies the spacing between two adjacent cells of a table.
	- c. You can merge the cells using the rowspan and colspan attributes of the <TD> tag.
	- d. You can use the bgcolor attribute only with the <TABLE> tag.

#### **Ans: ( d ) You can use the bgcolor attribute only with the <TABLE> tag.**

#### **B. Fill in the blanks.**

- 1. The text enclosed within the **TH** tag is aligned centrally inside the cell and is displayed in a bolder font.
- 2. The **TR** tag is used to add rows to the table.
- 3. The tag used for inserting a table heading is **caption.**
- 4. A **Hyperlink** connects one webpage to another.
- 5. **Name** and **Href** are the two attributes of the <A> tag.

#### **C. Answer the following questions.**

- **1. Differentiate between the following.**
	- **a. <TR> and <TD> tags**
	- **b. Cellspacing and cellpadding attributes of <TABLE> tag**
	- **c. Rowspan and Colspan attributes of <TD> tag**
	- **d. Internal linking and external linking**

```
Ans.
```
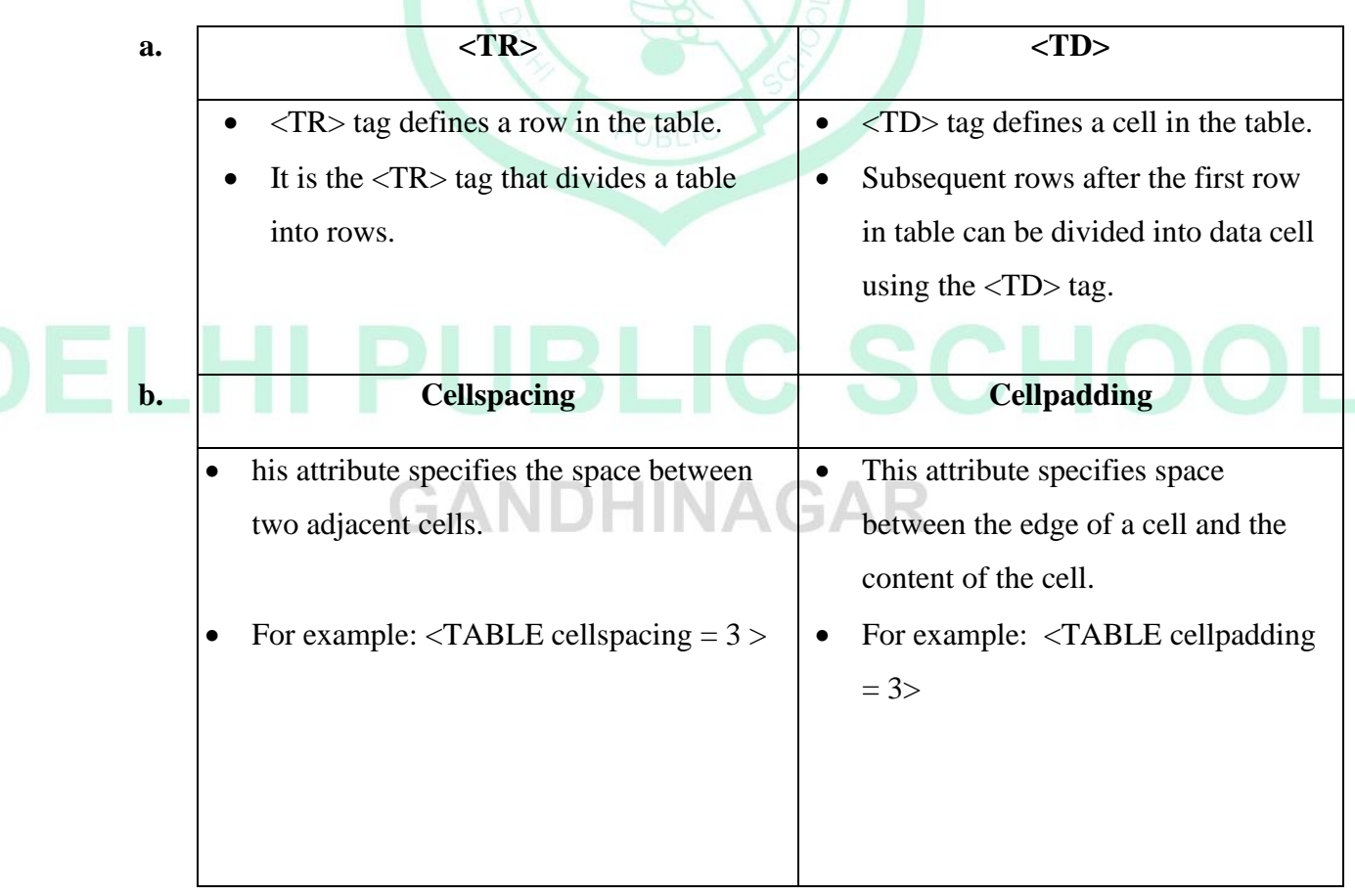

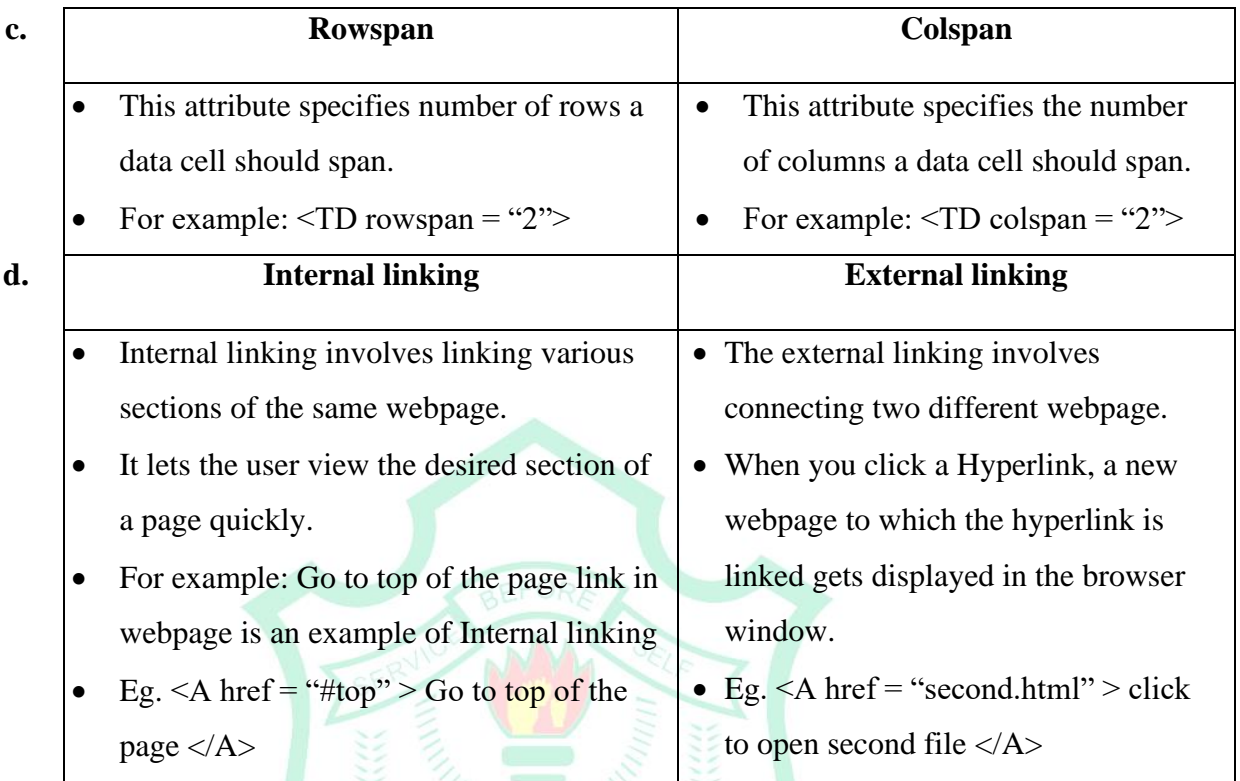

#### **2. Give the use of Anchor <A> tag.**

Ans: • Anchor tag is used to create hyperlink in a webpage.

Any text or image enclosed within the  $\langle A \rangle$  and  $\langle A \rangle$  tag is displayed as a hyperlink.

#### **3 How is internal linking done on a webpage?**

- Ans: Internal linking is a two step process:
	- Use the name attribute of the  $\langle A \rangle$  tag to give a name to a section to be linked to:
		- For eg.  $\leq$  name="xyz"> you will be linked here  $\leq$ /a>
	- Use the href attribute of the  $\langle A \rangle$  tag to refer to the named section preceded by # symbol. For eg.  $\leq a$  href = "#xyz" > you will be taken to the linked section  $\leq/a$  >
	- **4 Explain with the help of an example how to link any text to an email address.**
- Ans: To link text to an email address, use the 'mailto' keyword before the email address in the href attribute of the  $\langle A \rangle$  tag.

For example, To link the text 'send an Email' to the email address

[maria\\_joseph@gmail.com,](mailto:maria_joseph@gmail.com) write the following HTML code.

 $\leq$ a href= "mailto: [maria\\_joseph@gmail.com"](mailto:maria_joseph@gmail.com)> send an Email  $\lt/$ a>

#### **HOTS**

#### **Write the HTML commands for the following.**

**1. To create a table with four pixels thick border of blue colour.**

<table border= "4" bordercolor = "blue">

**2. To set the background colour of a row as yellow.**

 $\langle \text{tr} \text{bgcolor} = \text{``yellow''} \rangle \langle \text{tr} \rangle$ 

**3. To centre align the contents of a data cell.**

 $\lt$ td align = "center"> $\lt$ /td>

**4. To set the image 'flower.jpg' as a hyperlink to the file 'Garden.html'.**

 $\langle$  a href= "Garden.html"> $\langle$ img src = "flower.jpg"> $\langle$ a>

- **5. To hyperlink the text "solar system" to the image file "solar.jpg"**  $\leq$ a href = "solar.jpg" > solar system  $\leq$ /a>
- **6. To connect the text "Contact us" to the email address [vinodpatil3@gmail.com.](mailto:vinodpatil3@gmail.com)**  $\leq$ a href= "mailto: [vinodpatil3@gmail.com"](mailto:vinodpatil3@gmail.com)> Contact us  $\leq$ /a>
- **7. To connect the named section "FAQs" to the text 'For information".**

 $\leq$ a href = "#FAQs"> For information  $\leq$ /a>

# **DELHI PUBLIC SCHOOL GANDHINAGAR**

![](_page_11_Picture_172.jpeg)

![](_page_12_Picture_164.jpeg)

![](_page_13_Picture_173.jpeg)

![](_page_14_Picture_194.jpeg)

![](_page_15_Picture_142.jpeg)

![](_page_16_Picture_126.jpeg)

## **Chapter: 3 Advanced Features of MS ACCESS 2013 Assessment Zone [pg.56,57]**

![](_page_17_Picture_201.jpeg)

#### **C. Answer the following questions.**

#### **1. Define the following.**

- a) Query b) Form c) Report
- Ans: a) **Query**: A query is used to retrieve selective data based on specific criteria from one or more tables.
	- b) **Form**:-A form provides an interface that allows user to enter, change and view the data in database tables.
	- c) **Report**: Reports are used to present data from tables or queries in a format that can be printed.
	- **2. Explain the purpose of the following rows in the Query Design Grid?** 
		- a) Sort b) Show c) Criteria
- Ans: a) **Sort**: If you want the query results to be sorted, then select Ascending or Descending order from the sort box under that field.
	- b) **Show**: In the Query Design Grid if we clear the Show Check box for any field, that field will not appear in Query result.
	- c) **Criteria**: If we want to choose or filter the records we can type the search conditions in the criteria row of the field.

#### **3. How can you specify multiple conditions while designing a query?**

Ans: It can be done in two ways :

(i) Specifying the condition in **Criteria** row for more than one field will result in a query that will select only those records that meet all the conditions.

(ii) Specify the 1st condition in the **Criteria** row and other conditions in the **Or** row, and the rows beneath it results in a query that meets one or more of the specified conditions.

**4. What is the use of the Print Preview and the Design View of a report?**

Ans: **Print Preview**: - This view displays the report as it will appear after printing. **Design View:** - Design View displays only the structure of your report.

#### **5. Differentiate between a form and a report.**

- A form provides an interface that allows users to enter data in a database tables.
- You can work on a form in three view.
	- 1. Form view
	- 2. Layout view
	- 3. Design view

#### Ans: **Form Report**

- Reports are used to present data from tables or queries in a format that can be printed.
- You can work on a report in four views.
	- 1. Report view
	- 2. Print view
	- 3. Design view
	- 4. Layout view

**SCHOC** 

#### **HOTS**

**Consider the following screen shot and answer the questions that follow.**

![](_page_19_Picture_173.jpeg)

- **1. What is the area shown in the screen shot known as?**
- A Query Design View.
- **2. On which table is the query based?**
	- A Coach table.
- **3. What is the condition for selecting the records?**
- A The CoachGame will be "Cricket" and CoachFee should be greater than 500
- **4. Which fields would be visible in the query result?**
- A CoachName and CoachGame
- **5. In which order would the result be displayed when the query is executed?**
- A It will display the result in descending order of coach fees.